> M2-Images Intersections

> > J.C. Iehl

October 6, 2011

J.C. Iehl [M2-Images](#page-22-0)

K ロ ▶ K @ ▶ K 결 ▶ K 결 ▶

<span id="page-0-0"></span>活

## résumé des épisodes précédents ...

### afficher plusieurs objets :

- $\blacktriangleright$  transformations.
- $\triangleright$  primitives planes, primitives non planes,
- $\blacktriangleright$  notions de lumière, matières,
- $\blacktriangleright$  ombres, reflets, transparence,
- $\blacktriangleright$  couleur,

pas facile de calculer des ombres, des reflets, des transparences . . .

 $4.17 \times$ 

## Objectif : lancer de rayons

### algorithme :

- $\blacktriangleright$  pour chaque pixel :
- $\triangleright$  déterminer la direction de la droite passant par l'observateur et le centre du pixel,
- $\triangleright$  calculer l'intersection de la droite avec les objets de la scène,
- $\triangleright$  ne conserver que la plus petite : l'objet visible, le plus proche de l'observateur,
- $\triangleright$  calculer l'énergie arrivant sur l'observateur à travers le pixel,
- <span id="page-2-0"></span> $\blacktriangleright$  déterminer la couleur correspondante.

## Objectif : lancer de rayons

### et alors ?

- $\triangleright$  mêmes idées que l'affichage par découpage  $+$  fragmentation,
- $\triangleright$  mais la réalisation est différente (pipeline différent),
- $\triangleright$  très simple de savoir si 2 points se "voient" et de calculer le transfert d'énergie.

#### solution directe :

pour les ombres, les reflets, etc.

comment calculer l'intersection d'une droite avec les objets de la scène ?

[plan](#page-5-0) [triangle](#page-6-0) [sphere](#page-8-0) [boite](#page-9-0) boite alignée sur les axes [PN Triangle](#page-12-0)

### Objectif: calcul d'intersections

### cas simples :

- $\blacktriangleright$  plan,
- $\blacktriangleright$  triangle,
- $\blacktriangleright$  sphere,
- $\blacktriangleright$  cube.

#### question bonus :

et les primitives non planes (PN Triangle) ?

**K ロ ▶ | K 御 ▶ | K 舌** 

 $\sim$ ∢ 重 ≯ <span id="page-4-0"></span> $2Q$ 

[triangle](#page-6-0) [sphere](#page-8-0) [boite](#page-9-0) boite alignée sur les axes [PN Triangle](#page-12-0)

## Intersection : rayon / plan

rappels :

$$
\blacktriangleright \ \ p(t) = o + t \cdot \vec{d},
$$

 $\blacktriangleright$   $\vec{n} \cdot \overrightarrow{ap} = 0$  sur le plan de normale  $\vec{n}$  passant par  $a$  et  $p \in plan(a,\vec{n}).$ 

résultat :

▶ 
$$
\vec{n} \cdot \overrightarrow{ap(t)} = 0
$$
  
\n▶  $\vec{n} \cdot ((o + t \cdot \vec{d}) - a) = 0$   
\n▶  $\vec{n} \cdot ((o - a) + t \cdot \vec{d})) = 0$   
\n▶  $t = \frac{(a - o) \cdot \vec{n}}{\vec{d} \cdot \vec{n}}$ 

**K ロ ト K 倒 ト K 走 ト** 

一 三 三 ト

 $2Q$ 

<span id="page-5-0"></span>扂

[sphere](#page-8-0) [boite](#page-9-0) boite alignée sur les axes [PN Triangle](#page-12-0)

# Intersection : rayon / triangle

rappels :

► 
$$
p(t) = o + t \cdot \vec{d}
$$
,  
\n►  $p(\alpha, \beta) = \alpha a + \beta b + (1 - \alpha - \beta)c$  si  $p \in$  triangle(a, b, c)  
\n►  $\alpha = A_a/A$ ,  $\beta = A_b/A$   
\n►  $\gamma = 1 - \alpha - \beta = A_c/A$ 

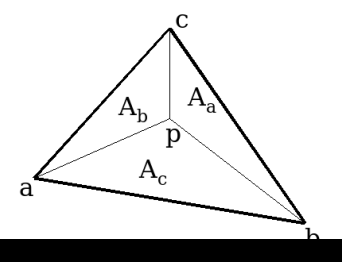

K ロ ▶ K 個 ▶ K 君 ▶ K 君 ▶ ...

<span id="page-6-0"></span>È

[plan](#page-5-0) [sphere](#page-8-0) [boite](#page-9-0) boite alignée sur les axes [PN Triangle](#page-12-0)

## Intersection : rayon / triangle

résultat : ["Fast, Minimum Storage Ray-Triangle Intersection"](http://www.graphics.cornell.edu/pubs/1997/MT97.html)  $code + details$ 

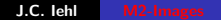

K ロ ⊁ K 倒 ≯ K ミ ⊁ K ミ ≯

重

 $2Q$ 

[triangle](#page-6-0) [boite](#page-9-0) boite alignée sur les axes [PN Triangle](#page-12-0)

### Intersection : rayon / sphere

rappels :

$$
\blacktriangleright \ \ p(t) = o + t \cdot \vec{d},
$$

• 
$$
(p_x - c_x)^2 + (p_y - c_y)^2 + (p_z - c_z)^2 - R^2 = 0
$$
 si  
\n $p \in sphere(c, R)$ 

$$
\blacktriangleright (p-c)\cdot (p-c)-R^2=0
$$

résultat :

► 
$$
(o + t \cdot \vec{d} - c) \cdot (o + t \cdot \vec{d} - c) - R^2 = 0
$$
  
\n►  $(\vec{d} \cdot \vec{d})t^2 + 2\vec{d} \cdot (o - c)t + (o - c) \cdot (o - c) - R^2 = 0$ 

メロメ メ団 メイ きょくきょう

<span id="page-8-0"></span>活

[plan](#page-5-0) [triangle](#page-6-0) [sphere](#page-8-0) boite alignée sur les axes [PN Triangle](#page-12-0)

一 ( 語 ) ( )

<span id="page-9-0"></span>つくい

## Intersection : rayon  $/$  boite orientée

rappels :

- $\blacktriangleright$   $p(t) = o + t \cdot \vec{d}$ ,
- $\blacktriangleright$  p  $\in$  boite(c,  $\vec{u}, \vec{v}, \vec{w}$ )
- $\blacktriangleright$  la boite est l'intersection de 3 paires de plans parallèles :
- $\triangleright$  plan(c  $\vec{u}, -\vec{u}$ ), plan(c +  $\vec{u}, \vec{u}$ ),
- $\triangleright$  plan(c  $\vec{v}$ , – $\vec{v}$ ), plan(c +  $\vec{v}$ ,  $\vec{v}$ ),
- $\triangleright$  plan(c  $\vec{w}, -\vec{w}$ ), plan(c +  $\vec{w}, \vec{w}$ ),

résultat :

ighthroated calculer  $t_{min}$  et  $t_{max}$  pour chaque paire de plans (cf. intersection rayon / plan), 4 n + 4 n +

[plan](#page-5-0) [triangle](#page-6-0) [sphere](#page-8-0) boite alignée sur les axes [PN Triangle](#page-12-0)

 $2Q$ 

## Intersection : rayon / boite orientée

 $\blacktriangleright$  l'intersection existe si l'intersection des intervalles n'est pas vide :  $\max(t_{\text{min}}^u, t_{\text{min}}^v, t_{\text{min}}^w) < \min(t_{\text{max}}^u, t_{\text{max}}^v, t_{\text{max}}^w)$ 

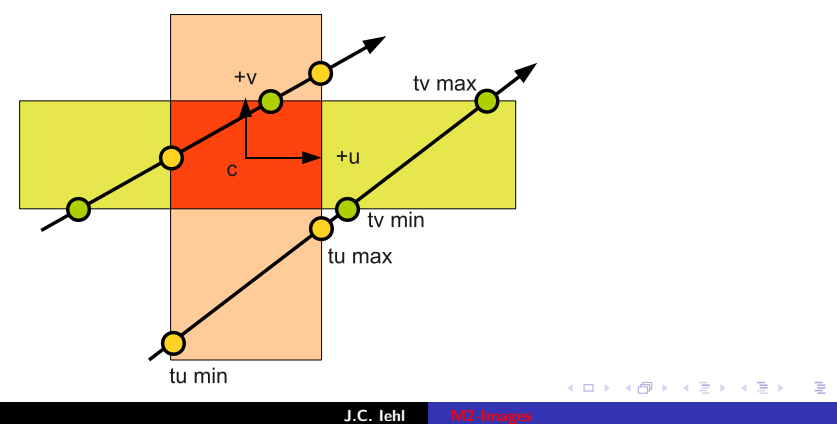

[plan](#page-5-0) [triangle](#page-6-0) [sphere](#page-8-0) [boite](#page-9-0) [PN Triangle](#page-12-0)

## Intersection  $\overline{\cdot}$  rayon / boite alignée sur les axes

détails et astuces de calculs :

["An Efficient and Robust Ray-Box Intersection Algorithm"](http://cag.csail.mit.edu/~amy/papers/box-jgt.pdf) [code](http://jgt.akpeters.com/papers/WilliamsEtAl05/box.tar.gz)

**K ロ ▶ K 御 ▶ K 舌** 

**IN** - 4 周 ド <span id="page-11-0"></span> $2Q$ 

[plan](#page-5-0) [triangle](#page-6-0) [sphere](#page-8-0) [boite](#page-9-0) boite alignée sur les axes

## Intersection : rayon / PN Triangle

### ou se trouve la surface du pn triangle ?

- $\triangleright$  idée 1 : se ramener à un cas simple,
- $\blacktriangleright$  idée 2 : ?

**←ロ ▶ → 伊 ▶** 

 $\sim$ メ ヨ ト  $2Q$ 

<span id="page-12-0"></span>扂

[plan](#page-5-0) [triangle](#page-6-0) [sphere](#page-8-0) [boite](#page-9-0) boite alignée sur les axes

# Intersection : rayon / PN Triangle

### $id\acute{e}e$  1 : se ramener à un cas simple

- $\triangleright$  subdivision dans le domaine paramétrique (cf. tp1),
- $\triangleright$  construire un englobant de chaque sous domaine,
- $\blacktriangleright$  tester les englobants,
- $\triangleright$  subdiviser les sous domaines dont l'englobant intercepte le rayon.

["Improving Ray Tracing Precision by Object Space Intersection](http://www.uni-ulm.de/fileadmin/website_uni_ulm/iui.inst.100/institut/Papers/PrecisionRayTracing.pdf) [Computation"](http://www.uni-ulm.de/fileadmin/website_uni_ulm/iui.inst.100/institut/Papers/PrecisionRayTracing.pdf) H. Dammertz, A. Keller, irt 2006

 $\leftarrow$   $\cap$   $\rightarrow$   $\leftarrow$   $\cap$   $\rightarrow$ 

つへへ

[triangle](#page-6-0) [sphere](#page-8-0) [boite](#page-9-0) boite alignée sur les axes

# Intersection : rayon / PN Triangle

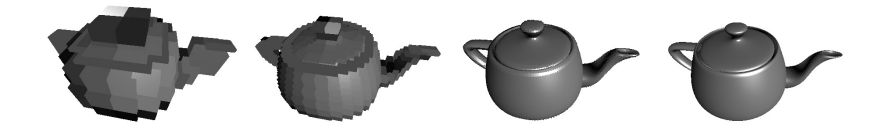

subdivision régulière d'une surface "complexe".

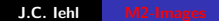

イロト イ押 トイモト イモト

重

 $2Q$ 

[plan](#page-5-0) [triangle](#page-6-0) [sphere](#page-8-0) [boite](#page-9-0) boite alignée sur les axes

# Intersection : rayon / PN Triangle

critère d'arret de la subdivision :

- $\triangleright$  fixer un nombre de subdivisions ?
- $\triangleright$  fixer une dimension maximale ? dans l'espace objet ?
- $\triangleright$  mais : problèmes de raccord, cf cm3 sur les pn triangles.

continuer jusqu'à la limite de précision des *float*. la division par 2 est une opération exacte sur des floats.

 $4.17 \pm 1.0$ 

[plusieurs objets](#page-16-0) [application aux ombres](#page-17-0) [application aux reflets](#page-18-0)

## Objectif : plusieurs objets

pour chaque pixel  $(x, y)$ 

- ► générer le rayon  $r_{(x,y)} = (o(x,y), \overrightarrow{d(x,y)})$  $d(x, y)$ ,
- pour chaque objet :
- $\triangleright$  calculer l'intersection du rayon et de l'objet,  $t_{\text{object}}$
- In si  $t_{\text{obiet}} < t_{\text{min}}$
- $t_{min} = t_{obiet}$
- $\blacktriangleright$  calculer la position du point le long du rayon :  $r_{(x,y)}(t_{min})$

<span id="page-16-0"></span>メロメ メ御 メメミメメミメ

[plusieurs objets](#page-16-0) [application aux reflets](#page-18-0)

# Objectif : ombres

pour chaque point visible :

- $\triangleright$  créer un rayon vers la source de lumière,
- $\triangleright$  calculer les intersections avec les objets de la scène,
- $\blacktriangleright$  s'il y a une intersection :
- $\blacktriangleright$  le point est à l'ombre,
- $\blacktriangleright$  sinon, il est éclairé.

on peut aller plus vite : il suffit de vérifier l'existance d'une intersection.

sources non ponctuelles : pénombres ...

<span id="page-17-0"></span> $4.17 \times$ 

<span id="page-18-0"></span>[plusieurs objets](#page-16-0) [application aux ombres](#page-17-0)

# Objectif : reflets

#### pour chaque point sur un miroir :

- $\blacktriangleright$  calculer la direction réfléchie.
- $\triangleright$  trouver le point le plus proche visible dans cette direction,
- $\triangleright$  calculer l'énergie qu'il "envoie" vers le point sur le miroir,
- $\triangleright$  éventuellement recommencer, si le point est encore sur un miroir ...

l'algorithme complet est récursif.

[Introduction](#page-2-0) [Intersections](#page-4-0)<br>cer de rayons [Lancer de rayons](#page-16-0)<br>Accélération

[plusieurs objets](#page-16-0) [application aux ombres](#page-17-0)

### Exemples :

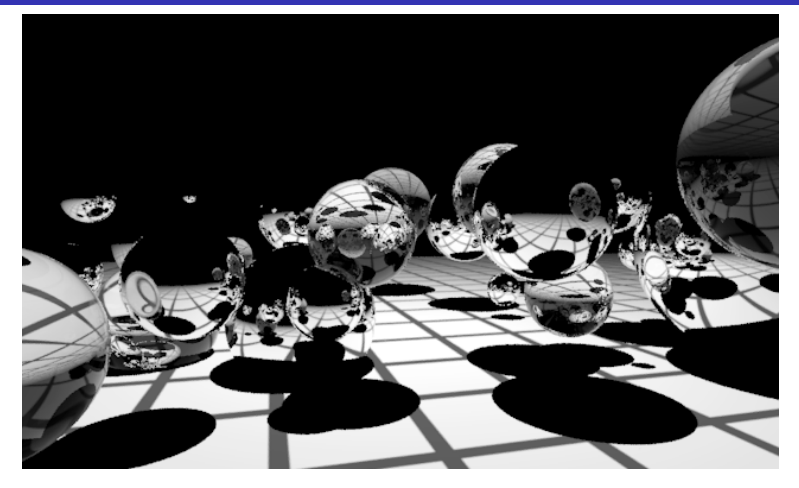

profondeur  $10 == 2^{10}$  chemins explorés par pixel...

イロト イ団 トメ ミト メ ミト È  $299$ 

J.C. Iehl [M2-Images](#page-0-0)

[Introduction](#page-2-0) [Intersections](#page-4-0) <mark>cer de ra</mark> Accélération

[plusieurs objets](#page-16-0) [application aux ombres](#page-17-0)

## Exemples :

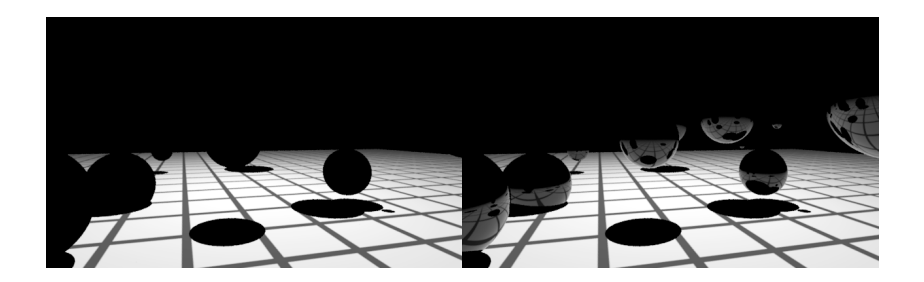

profondeur 1 (à gauche), profondeur 2 (à droite)

J.C. Iehl [M2-Images](#page-0-0)

メロメ メ都 ドメ 君 ドメ 君 ドッ

 $\equiv$ 

[plusieurs objets](#page-16-0) [application aux ombres](#page-17-0)

## Exemples :

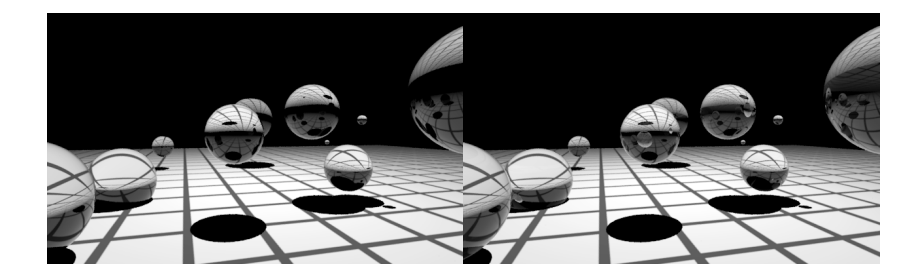

profondeur 3 (à gauche), profondeur 6 (à droite)  $== 2^6$  chemins explorés par pixel...

J.C. Iehl

メロメ メ都 メメ きょうくきょう

 $\equiv$ 

[Introduction](#page-2-0) [Intersections](#page-4-0) [Lancer de rayons](#page-16-0)

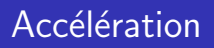

### quelle complexité ?

- $\triangleright$  pour chaque pixel : calculer les intersections avec tous les objets !
- $\blacktriangleright$  plus les rayons pour les ombres, les reflets ...

#### idée :

<span id="page-22-0"></span>grouper les objets et ne tester les objets du groupe que si l'englobant du groupe intercepte le rayon.